, tushu007.com

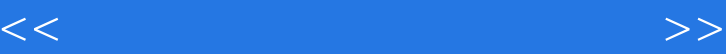

 $<<$   $>>$ 

- 13 ISBN 9787899937280
- 10 ISBN 7899937280

出版时间:2007-1

页数:236

字数:400000

extended by PDF and the PDF

http://www.tushu007.com

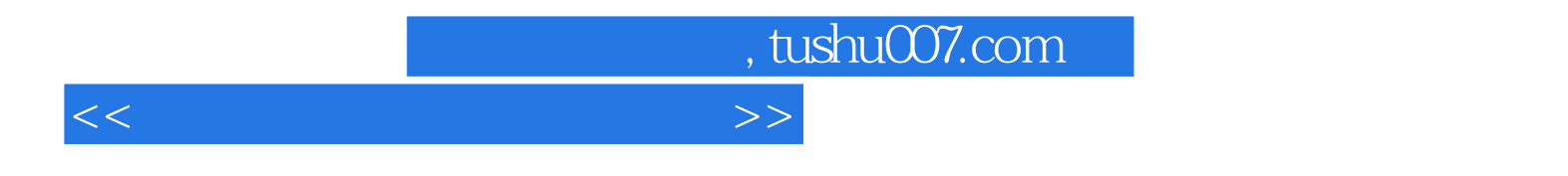

 $10$ 

## $,$  tushu007.com

## $<<\frac{1}{2}$

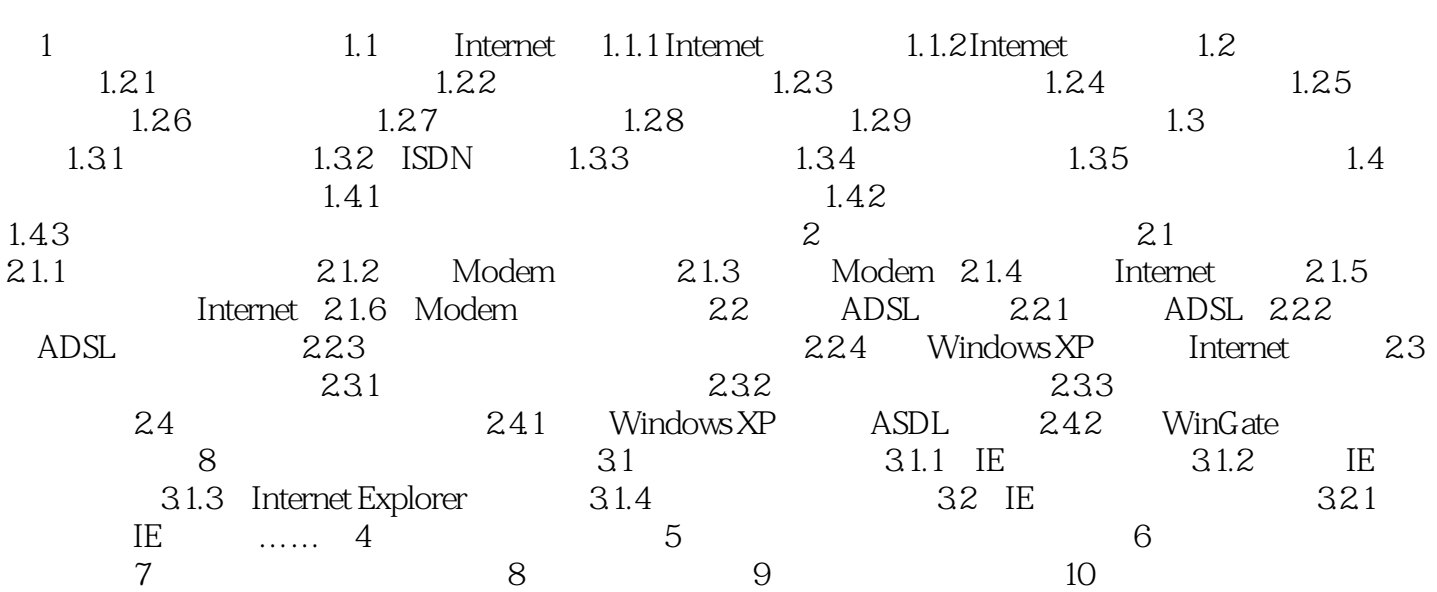

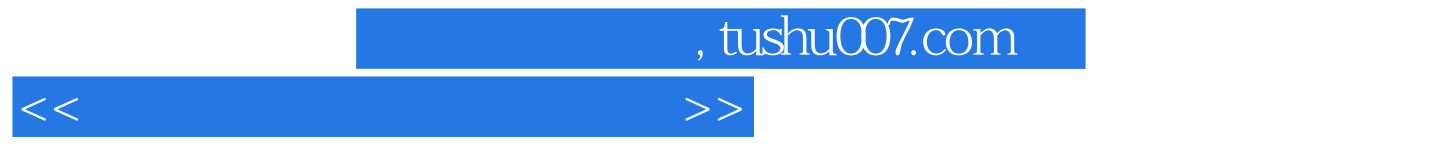

本站所提供下载的PDF图书仅提供预览和简介,请支持正版图书。

更多资源请访问:http://www.tushu007.com